## Web

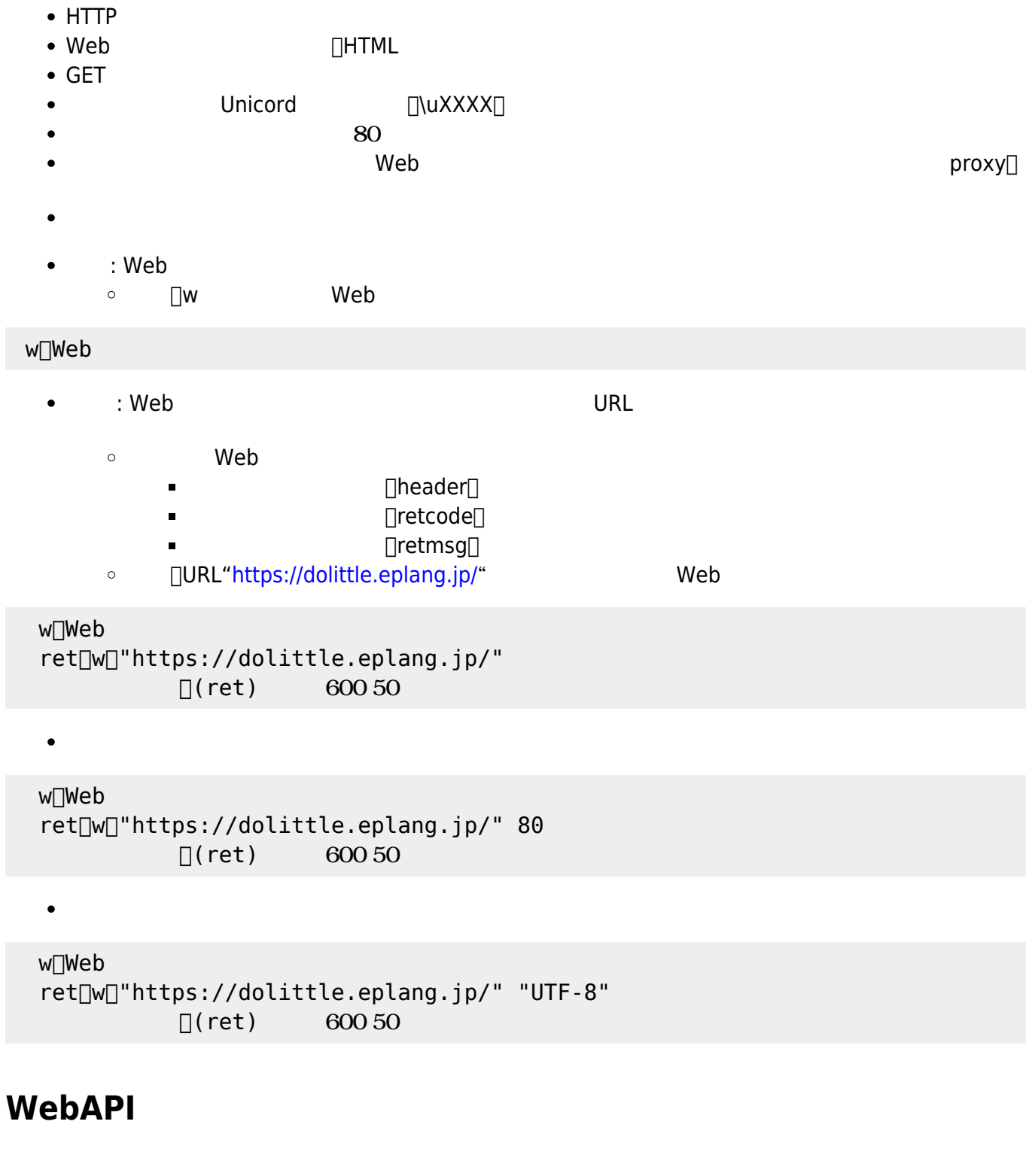

- WebAPI
- $\bullet$
- $\bullet$
- : WebAPIオブジェクト 作成します。  $\circ$  Na

## wa∏WebAPI[]

: Web  $\bullet$ 

- GET ひとうしょう しょうしょうしょう
- オブジェクト プロパティ URL パラメータ 設定します。url 設定 必須です。  $\bullet$
- $\bullet$  $\mathsf{JSON}$
- $\bullet$  $\Box$ w $\Box$ w $\Box$ w

 $wa=webapi$ wa[url="https://zip-cloud.appspot.com/api/search"[] wa:zipcode="0790177"[  $ret$  wa  $\Box$ ret:results\_1:address3 $\Box$ 

From: <https://dolittle.eplang.jp/>-

Permanent link: **[https://dolittle.eplang.jp/ref\\_webclient33?rev=1578258081](https://dolittle.eplang.jp/ref_webclient33?rev=1578258081)**

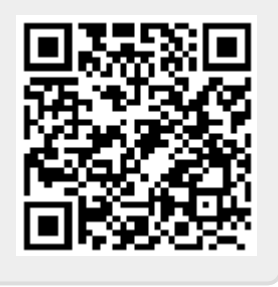

Last update: **2020/01/06 06:01**